## **FLORIDA HIGH SCHOOLS COMPUTING COMPETITION '87 JUDGING CRITERIA**

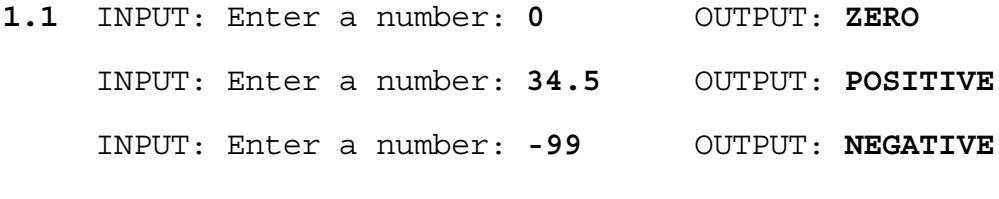

- **1.2** INPUT: Enter n: **32** OUTPUT: **882** INPUT: Enter n: **-10** OUTPUT: **0**
- **1.3** RUN PROGRAM:

 OUTPUT: (The following is centered on the screen both top to bottom and from left to right):

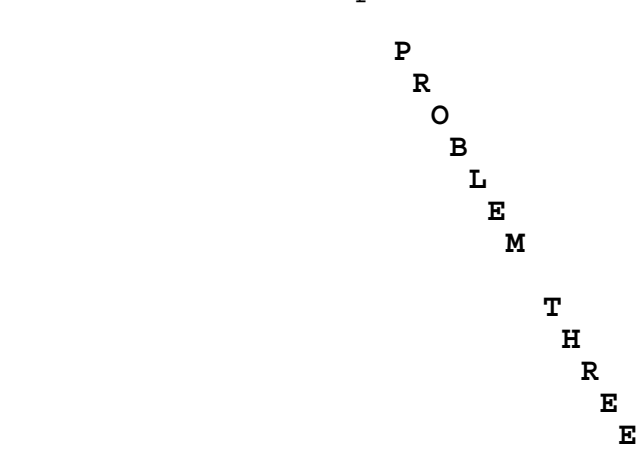

**1.4** INPUT: Enter number on top: **1** Enter number on front: **4** Enter number on right: **5** OUTPUT: **TOP= 1 FRONT= 4 RIGHT= 5 BOTTOM= 6 BACK= 3 LEFT= 2** INPUT: Enter number on top: **4** Enter number on front: **2** Enter number on right: **6**

> OUTPUT: **TOP= 4 FRONT= 2 RIGHT= 6 BOTTOM= 3 BACK= 5 LEFT= 1**

**1.5** RUN PROGRAM:

 OUTPUT: (The screen must be filled with random characters. The computer then pauses and waits for a key to be pressed)

 INPUT: (Press a key) OUTPUT: (The screen will then clear)

**1.6** INPUT: Enter coordinates: **3,2, 7,8**

 OUTPUT: (a rectangular array of dots 5 rows by 7 columns) (The upper left hand corner of the rectangle will be in position 2 of row 3 on the screen):

> **....... ....... ....... ....... .......**

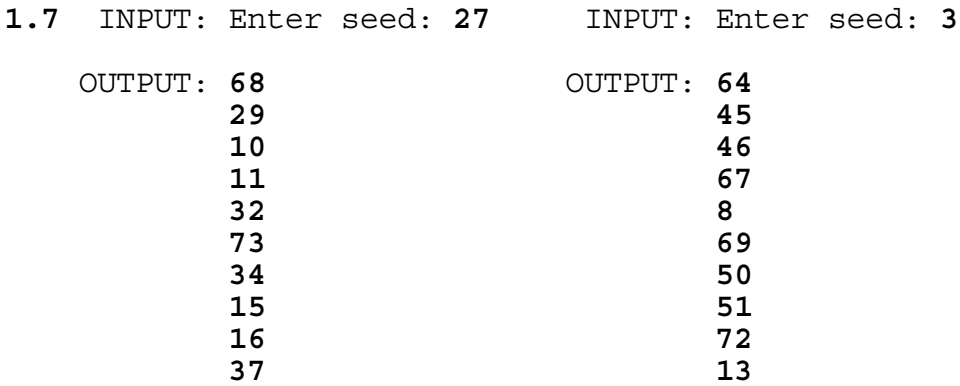

- **1.8** INPUT: Enter K,L,W,H: **100, 20, 10, 5** OUTPUT: **28416.847 KILOGRAMS**
	- INPUT: Enter K,L,W,H: **26, 3, 2, 1** OUTPUT: **195.90 KILOGRAMS**

## **1.9** RUN PROGRAM:

- OUTPUT: **AAAAAAAAAAAAAAAAAAAAAAAAAAAAAAA B B B B B B B B B B B CCCCCCCCCCCCCCCCCCCCCCCCCCCCCCC D D D D D D D D D D D EEEEEEEEEEEEEEEEEEEEEEEEEEEEEEE F F F F F F F F F F F GGGGGGGGGGGGGGGGGGGGGGGGGGGGGGG H H H H H H H H H H H IIIIIIIIIIIIIIIIIIIIIIIIIIIIIII J J J J J J J J J J J KKKKKKKKKKKKKKKKKKKKKKKKKKKKKKK L L L L L L L L L L L MMMMMMMMMMMMMMMMMMMMMMMMMMMMMMM N N N N N N N N N N N OOOOOOOOOOOOOOOOOOOOOOOOOOOOOOO P P P P P P P P P P P QQQQQQQQQQQQQQQQQQQQQQQQQQQQQQQ R R R R R R R R R R R SSSSSSSSSSSSSSSSSSSSSSSSSSSSSSS T T T T T T T T T T T UUUUUUUUUUUUUUUUUUUUUUUUUUUUUUU**
- **1.10** INPUT: Enter book title: **THE ART OF WINNING** Enter rate (minutes/page): **2.5** OUTPUT: **10 HOURS 25 MINUTES**
	- INPUT: Enter book title: **THE HISTORY OF THE COMPUTER** Enter rate (minutes/page): **3** OUTPUT: **20 HOURS 0 MINUTES**
- **2.1** INPUT: Enter string: **PROGRAMMER** Enter N: **7** OUTPUT: **MERPROGRAM** INPUT: Enter string: **COMPUTER** Enter N: **41** OUTPUT: **OMPUTERC**
- **2.2** RUN PROGRAM:

OUTPUT: **33 VERS 46 MAXS 21 WABS**

**2.3** INPUT: Enter list item: **2** Enter list item: **4** Enter list item: **6** Enter list item: **8** Enter list item: **10** Enter list item: **12** Enter list item: **14** Enter list item: **16** Enter list item: **18** Enter list item: **20** Enter list item: **22** Enter list item: **24** Enter list item: **-1** OUTPUT: (5 unique random numbers in this list will appear) INPUT: (press any key) OUTPUT: (5 unique random numbers in the list will appear) INPUT: (press any key) OUTPUT: (5 unique random numbers in the list will appear) (These 3 OUTPUTS must not all contain the same 5 numbers) **2.4** INPUT: **8** OUTPUT: **8 4+4 2+2+2+2 1+1+1+1+1+1+1+1** INPUT: **18** OUTPUT: **<sup>18</sup> 9+9 6+6+6 3+3+3+3+3+3 2+2+2+2+2+2+2+2+2 1+1+1+1+1+1+1+1+1+1+1+1+1+1+1+1+1+1**

**2.5** INPUT: **DAD** OUTPUT: **3/2** INPUT: **BOY** OUTPUT: **91/150 2.6** INPUT: Enter set item: **8** Enter set item: **2** Enter set item: **1** Enter set item: **16** Enter set item: **35** Enter set item: **3** Enter set item: **-1** Enter N: **4** Enter S: **16** OUTPUT: **YES 1 2 3 8** INPUT: Enter set item: **8** Enter set item: **2** Enter set item: **1** Enter set item: **16** Enter set item: **35** Enter set item: **3** Enter set item: **-1** Enter N: **5** Enter S: **29** OUTPUT: **NO**

- **2.7** INPUT: Enter pattern: **ABABAAAAA** OUTPUT: **LEGAL PATTERN**
	- INPUT: Enter pattern: **ABAABAA** OUTPUT: **ILLEGAL PATTERN**
	- INPUT: Enter pattern: **CBCBCC** OUTPUT: **ILLEGAL PATTERN**
	- INPUT: Enter pattern: **AAAA** OUTPUT: **LEGAL PATTERN**

**2.8** INPUT: Enter M,N,F: **2, 50, 3** OUTPUT: **4 9 25 49** INPUT: Enter M,N,F: **750, 999, 18** OUTPUT: **768 800 828 882 972 980 2.9** INPUT: Enter word 1: **PENCIL** Enter word 2: **PAPER** Enter word 3: **CONTEST** Enter word 4: **FCIC** Enter word 5: **COMPUTER** OUTPUT: **PAPER** 

 **FCIC PENCIL COMPUTER CONTEST**

**2.10** INPUT: Enter ROW, COL: **5, 5** Enter MAX: **8** Enter TYPE: **1** (The program should accept input at ROW 5, COLumn 5) INPUT: **ABCD F2** OUTPUT: **ABCD F** (The program must not display the "2") INPUT: **GHI** OUTPUT: **ABCD FGH** INPUT: (Press the "backspace" key 6 times.) OUTPUT: **AB** INPUT: **-** (dash) OUTPUT: **AB** INPUT: (Press RETURN key) OUTPUT: **AB** (will be printed two rows beneath the typed AB) INPUT: Enter ROW, COL: **10, 5** Enter MAX: **5** Enter TYPE: **2** (The program should accept input at ROW 10, COL 5) INPUT: **123.45** (The program should not display the "5") INPUT: (Press the "backspace" key 7 times.) OUTPUT: (The entry should clear starting with the last character, but the cursor must not go past the first character spot (where the 1 was)). INPUT: **23A** OUTPUT: **23** (The program should not display the "A"). INPUT: (Press the RETURN key.) OUTPUT: **23** (will be printed two rows beneath the typed 23). INPUT: Enter ROW, COL: **7, 15** Enter MAX: **8** Enter TYPE: **3** (The program should accept input at ROW 7, COL 15) INPUT: **105** OUTPUT: **10** (The program must not display the 5) INPUT: **-164** OUTPUT: **10-16** INPUT: **-66** OUTPUT: **10-16-66** INPUT: (Press the RETURN key.) OUTPUT: **10-16-66** (will be printed two rows beneath the typed 10-16-66). INPUT: Enter ROW, COL: **1,1** Enter MAX: **10** Enter TYPE: **4** (The program should accept input at ROW 1, COL 1) INPUT: **12AB. \$34** OUTPUT: **12AB. \$34** INPUT: (Press the RETURN key.) OUTPUT: **12AB. \$34** (will be printed two rows beneath the typed 12AB. \$34).

- **3.1** INPUT: Enter word 1: **FINALLY** Enter word 2: **FINLALY** OUTPUT: **CLOSE** INPUT: Enter word 1: **REAL** Enter word 2: **RALE** OUTPUT: **NOT CLOSE** INPUT: Enter word 1: **PRINTER** Enter word 2: **PRINTE** OUTPUT: **CLOSE**  INPUT: Enter word 1: **PROGRAM** Enter word 2: **GROGRAM** OUTPUT: **CLOSE** INPUT: Enter word 1: **APPLE** Enter word 2: **APPPLE** OUTPUT: **CLOSE 3.2** Note: numbers are entered one at a time, one per line. INPUT: Enter Dimension N: **2** Enter numbers: **1, 2** (1st row of determinant) Enter numbers: **3, 4** (2nd row of determinant) OUTPUT: **-2** INPUT: Enter Dimension N: **3** Enter numbers: **1, 2, 3** (1st row of determinant) Enter numbers: **4, 5, 6** (2nd row of determinant) Enter numbers: **7, 8, 9** (3rd row of determinant) OUTPUT: **0** INPUT: Enter Dimension N: **4** Enter numbers: **1, 9, 2, 8** (1st row) Enter numbers: **3, 7, 4, 6** (2nd row) Enter numbers: **5, 5, 0, 9** (3rd row) Enter numbers: **8, 7, 6, 5** (4th row) OUTPUT: **-410 3.3** INPUT: Enter text: **BE MY BE MY BABY. BE MY BABY GIRL.** OUTPUT: **3 BE 3 MY 2 BABY 1 GIRL** INPUT: Enter text: **CAN'T YOU SEE? THIS PROGRAM WORKS! YOU WILL SEE THIS TOO.**
	- OUTPUT: (continued on next page)

 OUTPUT: **1 CAN'T 2 YOU 2 SEE 2 THIS 1 PROGRAM 1 WORKS 1 WILL 1 TOO 3.4** INPUT: **/255ABCD//123** OUTPUT: (will be a string of characters) \*\* INPUT: (the string received as OUTPUT above) (write this string on paper to use in last test case) OUTPUT: **/255ABCD//123** INPUT: **\$1.89/0132YZ** OUTPUT: (will be a string of characters) INPUT: (the string received as OUTPUT above) OUTPUT: **\$1.89/0132YZ** \*\* INPUT: (the string received from the 1st OUTPUT -- you have it written on paper) OUTPUT: **/255ABCD//123 3.5** RUN PROGRAM: (the two sets below may be in reverse order) OUTPUT: **3512 4357 15301784 3125 3547 11084375 3.6** INPUT: Enter T, F, or Q: **T** OUTPUT: **O O Y Y** INPUT: Enter T, F, or Q: **F** OUTPUT: **Y O Y O** INPUT: Enter T, F, or Q: **T** OUTPUT: **W G Y O** INPUT: Enter T, F, or Q: **F** OUTPUT: **Y W O G** INPUT: Enter T, F, or Q: **F** OUTPUT: **O Y G W** INPUT: Enter T, F, or Q: **T** OUTPUT: **B R** 

 **G W** INPUT: Enter T, F, or Q: **Q** OUTPUT: (program terminates) **3.7** INPUT: Enter name: **FRED** Enter date: **04-06-87** OUTPUT: (Screen will clear and display menu:)  **1. INSTRUCTION PAGE 2. PRACTICE 3 PROBLEMS 3. QUIT**

INPUT: **1**

 OUTPUT: **YOU WILL BE GIVEN 3 PROBLEMS TO WORK. A PROBLEM WILL CONSIST OF ADDING TWO RANDOMLY GENERATED ROMAN NUMERALS LESS THAN 20. YOU WILL TYPE YOUR ANSWER IN ROMAN NUMERALS AND PRESS `RETURN.' (PRESS ANY KEY TO RETURN TO MENU.)**

INPUT: (Press any key)

- OUTPUT: (Screen will clear and display the menu:)  **1. INSTRUCTION PAGE 2. PRACTICE 3 PROBLEMS 3. QUIT**
	- INPUT: **2**
- OUTPUT: (Two randomly generated Roman Numerals appear in the center of the screen with a + AND a space on the left of bottom Numeral and a dash underneath this numeral extending from the  $+$  to the right most character of the bottom numeral.) For example: XIX + XIII ------

INPUT: **I**

- OUTPUT: (The Arabic numeral for the answer must appear on the screen (on the bottom). Another chance to solve the problem is given.)
- INPUT: **I**
- OUTPUT: (Another randomly generated set of Roman Numerals will appear on the screen in the CORRECT format.)
- INPUT: (Enter a correct answer (if possible). If you answer incorrectly, make sure you answer it correctly on the second chance. (see appendix))

OUTPUT: (A third problem will appear on the screen.)

 INPUT: (Enter a correct answer (if possible). If you answer incorrectly, make sure you answer it correctly on the second chance. (see appendix))

 OUTPUT: **PROGRESS REPORT DATE: 04-06-87 NAME: FRED NUMBER CORRECT: 2 NUMBER OF EXERCISES: 3 PERCENT CORRECT: 67** 

> **WRONG ANSWER CORRECT ANSWER ARABIC**<br> **I** (in Roman Numerals) (the sum) I (in Roman Numerals)

**PRESS ANY KEY TO RETURN TO MENU.**

INPUT: Press any key

 OUTPUT: (The screen will clear and display the menu:)  **1. INSTRUCTION PAGE** 

- **2. PRACTICE 3 PROBLEMS** 
	- **3. QUIT**

 INPUT and OUTPUT: 2 (Choose to Practice 3 problems) Quickly answer each problem. It is acceptable to miss every problem for the sake of time. (If there is an easy problem, you may answer it correctly- just remember how many problems you answered correctly).

 OUTPUT: **PROGRESS REPORT DATE: 04-06-87 NAME: FRED NUMBER CORRECT:** (You decide) **NUMBER OF EXERCISES: 3 PERCENT CORRECT:** (0 or 33 or 67 or 100) **WRONG ANSWER CORRECT ANSWER ARABIC** (user's last (Roman Numeral) (the sum) answer)

> (If you miss 2 or 3 problems, then 2 or 3 wrong answer numerals will appear.)

## **PRESS ANY KEY TO RETURN TO MENU.**

INPUT: (Press any key)

 OUTPUT: (The screen will clear and display the menu:)  **1. INSTRUCTION PAGE** 

- **2. PRACTICE 3 PROBLEMS**
- **3. QUIT**

 INPUT: **3** OUTPUT: (program terminates)

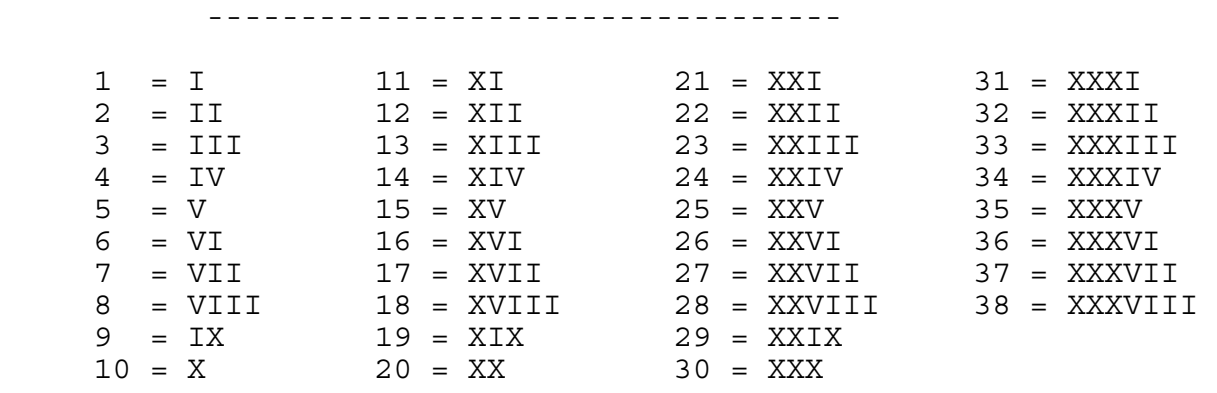

APPENDIX OF ROMAN NUMERALS FOR 3.7

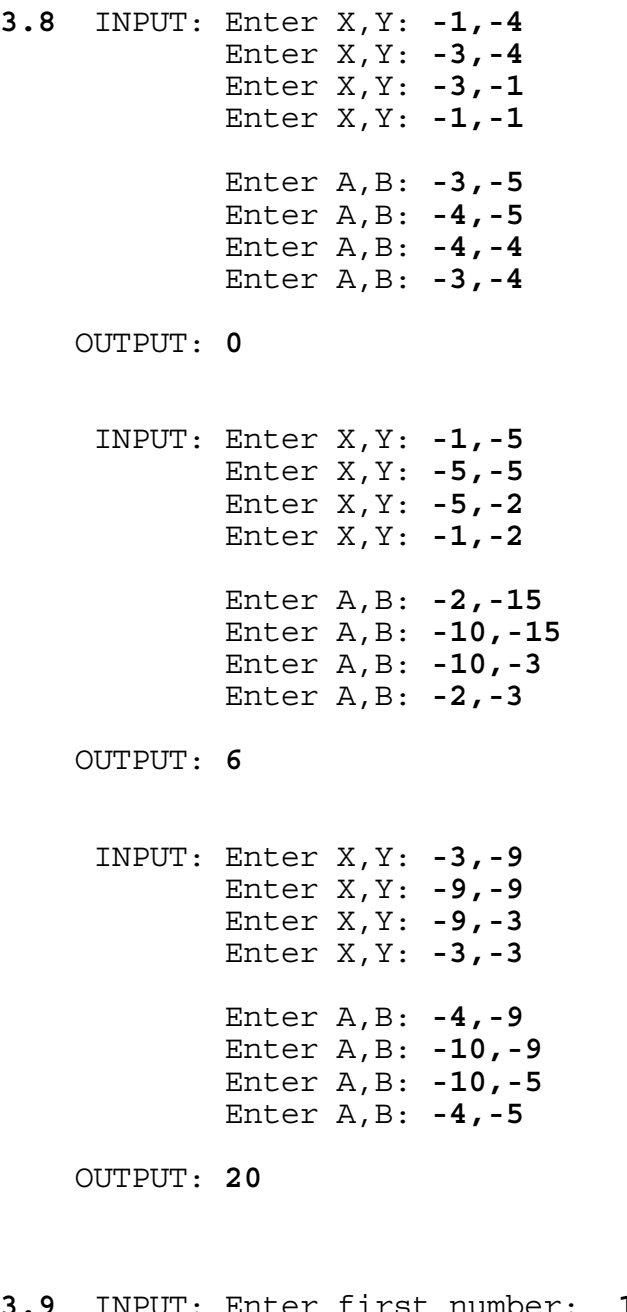

**3.9** INPUT: Enter first number: **1524157875171467887501905210** Enter second number: **12345678901234567890**

OUTPUT: **123456789 REMAINDER 0**

 INPUT: Enter first number: **98765432109876543210987654321** Enter second number: **123456789**

OUTPUT: **800000007370000067076 REMAINDER 75357**

## **3.10** RUN PROGRAM TWICE:

OUTPUT: A RANDOMLY generated maze (similar to below).

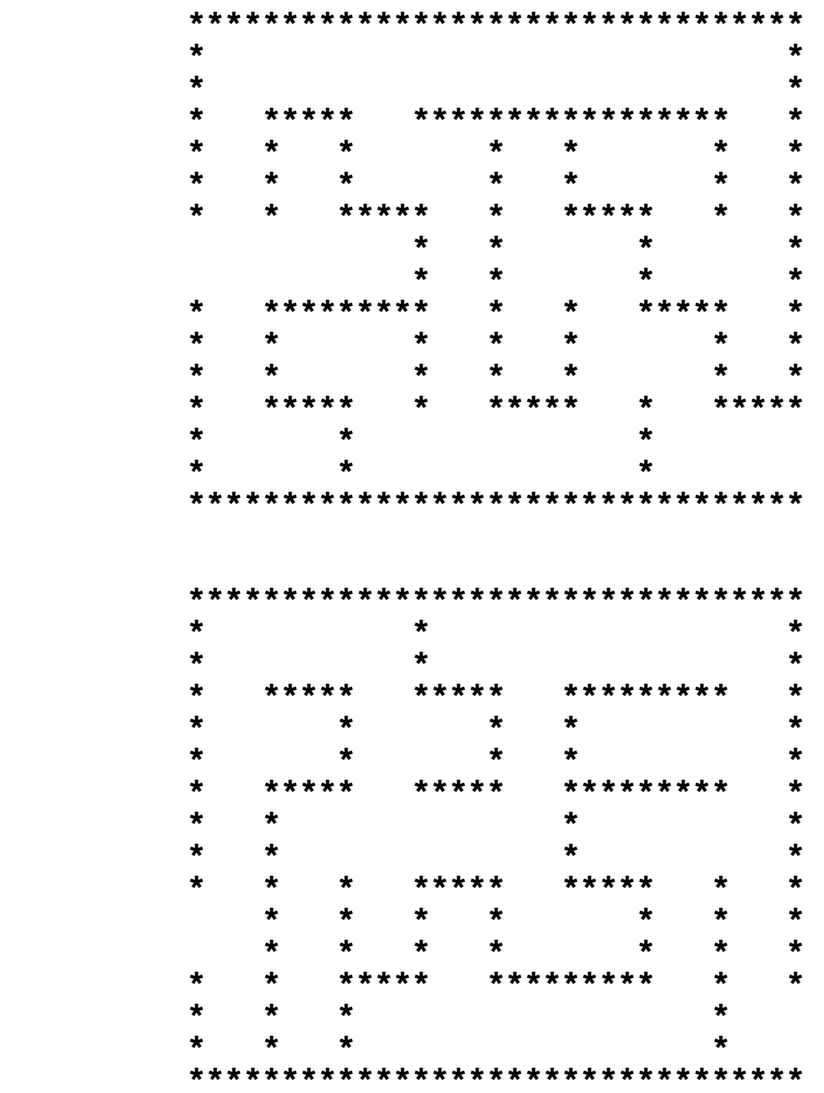

(The outer perimeter must be 33 asterisks long and 16 asterisks wide. The maze must contain 8 vertical paths and 5 horizontal paths. There must be one open spot on each side of the maze. There must be a UNIQUE solution. Every area in the maze must be attainable (no closed off areas). Every "spot" must have a wall of asterisks (no large blank areas).)